## Package 'receptLoss'

April 12, 2022

Type Package

Title Unsupervised Identification of Genes with Expression Loss in Subsets of Tumors

Version 1.6.0

Author Daniel Pique, John Greally, Jessica Mar

Maintainer Daniel Pique <daniel.pique@med.einstein.yu.edu>

Description receptLoss identifies genes whose expression is lost in subsets of tumors relative to normal tissue. It is particularly well-suited in cases where the number of normal tissue samples is small, as the distribution of gene expression in normal tissue samples is approximated by a Gaussian. Originally designed for identifying nuclear hormone receptor expression loss but can be applied transcriptome wide as well.

License GPL-3 + file LICENSE

Encoding UTF-8

LazyData true

**Depends** R  $(>= 3.6.0)$ 

RoxygenNote 7.1.0

Imports dplyr, ggplot2, magrittr, tidyr, SummarizedExperiment

**Suggests** knitr, rmarkdown, test that  $(>= 2.1.0)$ , here

VignetteBuilder knitr

biocViews GeneExpression, StatisticalMethod

git\_url https://git.bioconductor.org/packages/receptLoss

git\_branch RELEASE\_3\_14

git\_last\_commit a303916

git\_last\_commit\_date 2021-10-26

Date/Publication 2022-04-12

### <span id="page-1-0"></span>R topics documented:

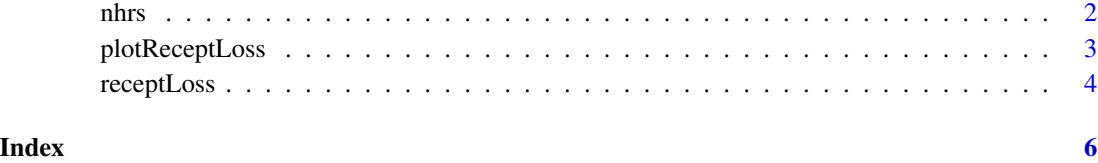

nhrs *Table of Nuclear Hormone Receptors (NHRs)*

#### Description

This object contains a table of all known NHRs and was adapted from the 'guidetopharmacology' website (see references). It was joined with a bioMart table to include ensemble gene ids, which are commonly used gene symbols.

#### Usage

nhrs

#### Format

A tibble with 54 rows and 6 variables:

- hgnc\_symbol the HUGO gene nomenclature committee (HGNC) symbol (letters and numbers, ex. THRB)
- hgnc\_id the HUGO gene nomenclature committee (HGNC) symbol (a number, ex. 11799)
- hgnc\_name the HUGO gene nomenclature committee (HGNC) gene name (ex. "Thyroid hormone receptor beta")

entrez\_gene\_id the entrez gene id (a number, ex. 7068)

ensembl\_gene\_id the ensembl gene id (ex. ENSG00000151090, always starts with ENSG)

synonyms words or gene symbols in the literature that refer to the same gene

#### Source

[http://www.guidetopharmacology.org/DATA/targets\\_and\\_families.csv](http://www.guidetopharmacology.org/DATA/targets_and_families.csv)

<http://www.biomart.org/>

<span id="page-2-0"></span>

#### Description

This function allows you to plot histograms of tumor and adj normal data

#### Usage

```
plotReceptLoss(exprMatrNml, exprMatrTum, rldf, geneName, addToTitle = "", clrs)
```
#### Arguments

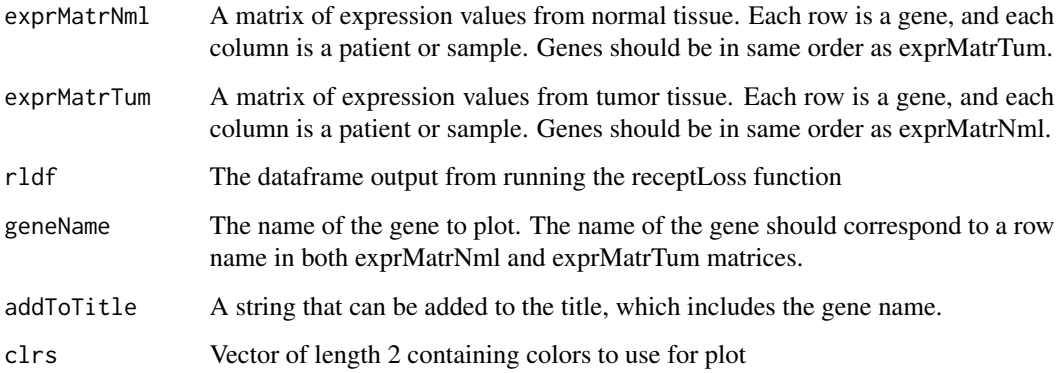

#### Value

returns an object of class 'ggplot'

#### Examples

```
exprMatrNml <- matrix(abs(rnorm(100, mean=2)), nrow=10)
exprMatrTum <- matrix(abs(rnorm(100)), nrow=10)
geneNames <- paste0(letters[seq_len(nrow(exprMatrNml))],
seq_len(nrow(exprMatrNml)))
rownames(exprMatrNml) <- rownames(exprMatrTum) <- geneNames
nSdBelow <- 2
minPropPerGroup <- .2
rl <- receptLoss(exprMatrNml, exprMatrTum, nSdBelow, minPropPerGroup)
clrs <- c("#E78AC3", "#8DA0CB")
plotReceptLoss(exprMatrNml, exprMatrTum, rl, geneName="g7", clrs=clrs)
```
<span id="page-3-0"></span>

#### Description

This function allows you to identify genes with loss of expression

#### Usage

receptLoss(exprMatrNml, exprMatrTum, nSdBelow, minPropPerGroup)

#### Arguments

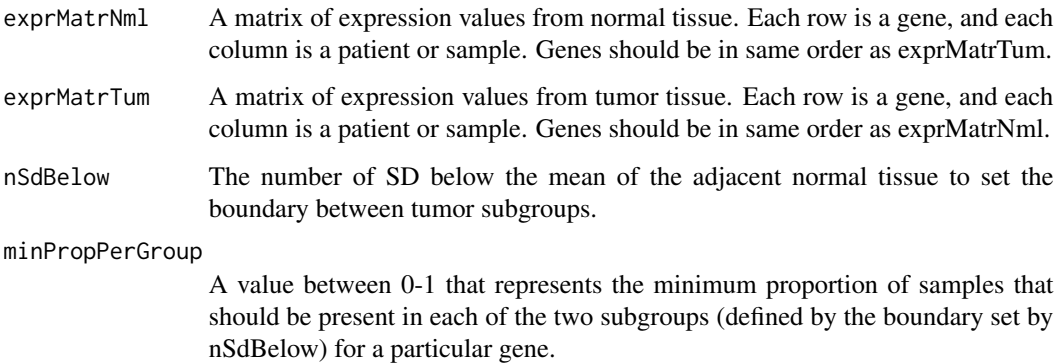

#### Value

a nx7 matrix, with n equaling the number of genes. The columns are as follows:

- geneNm the gene name
- lowerBound the lower bound, or the value 'nSdBelow' the mean of the normal tissue expression data.
- propTumLessThBound the proportion of tumor samples with expression levels less than 'lowerBound'
- muAb "mu above", the mean expression value of tumors greater than (ie above) the 'lower-Bound'.
- 'muBl' "mu below", the mean expression value of tumors less than (ie below) the 'lower-Bound'.
- 'deltaMu' the difference between 'muAb' and 'muBl'.
- meetsMinPropPerGrp a logical indicating whether the proportion of samples in each group is greater than that set by 'minPropPerGroup'.

#### receptLoss 5

#### Examples

```
exprMatrNml <- matrix(abs(rnorm(100, mean=2)), nrow=10)
exprMatrTum <- matrix(abs(rnorm(100)), nrow=10)
geneNames <- paste0(letters[seq_len(nrow(exprMatrNml))],
seq_len(nrow(exprMatrNml)))
rownames(exprMatrNml) <- rownames(exprMatrTum) <- geneNames
nSdBelow <- 2
minPropPerGroup <- .2
rl <- receptLoss(exprMatrNml, exprMatrTum, nSdBelow, minPropPerGroup)
head(rl)
```
# <span id="page-5-0"></span>Index

∗ datasets nhrs, [2](#page-1-0) ∗ expression, plotReceptLoss, [3](#page-2-0) receptLoss, [4](#page-3-0) ∗ gene plotReceptLoss, [3](#page-2-0) receptLoss, [4](#page-3-0) ∗ subgroups, plotReceptLoss, [3](#page-2-0) ∗ subgroups receptLoss, [4](#page-3-0) ∗ visualization plotReceptLoss, [3](#page-2-0)

nhrs, [2](#page-1-0)

plotReceptLoss, [3](#page-2-0)

receptLoss, [4](#page-3-0)